# SS-MIX2 標準化ストレージ

# 構成の説明と構築ガイドライン

Ver.1.2h

別添:複数ボリューム管理

(2022.3.31版)

令和 4 年 3 月

日本医療情報学会

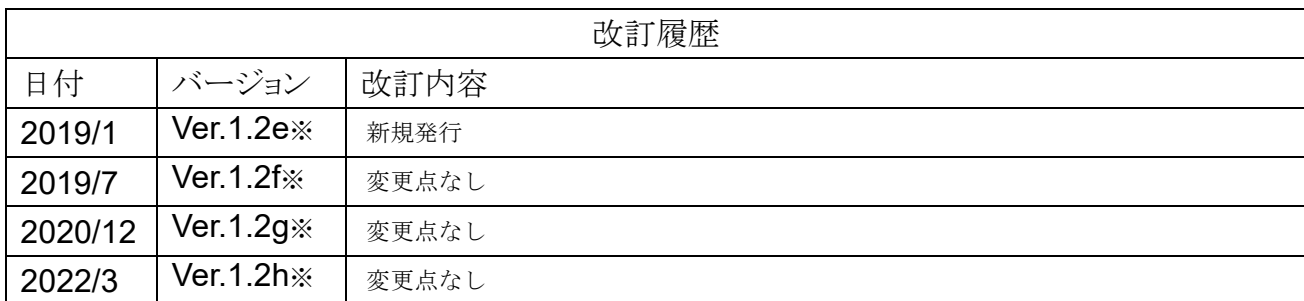

※ 「SS-MIX2標準化ストレージ 構成の説明と構築ガイドライン」とバージョンを揃えるため、「Ver.1.0」「Ver.1.1」は存 在しない。バージョン番号の小数第1桁までがバージョンを示し、そのあとの英字は誤記の修正、説明の追加、レイア ウト変更などによるリリースをe以降で示す。

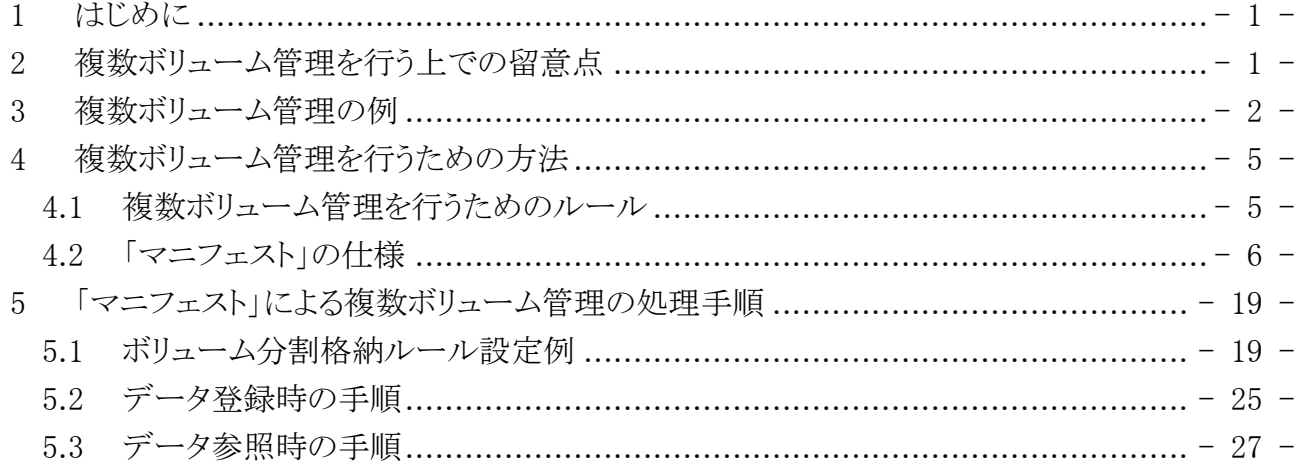

<span id="page-3-0"></span>1 はじめに

平成18年度に実施された厚生労働省電子的診療情報交換推進事業(SS-MIX;Standar dized Structured Medical Information Exchange)による医療情報の標準化の進展に伴 い、全国の医療施設では標準化ストレージ・拡張ストレージ(以下「SS-MIX2ストレージ」) の導入が急速に進むこととなった。

しかし、運用期間の長期化に伴い、「SS-MIX2ストレージ」内のファイル数の増大および 物理的な容量の巨大化に起因する問題が散見されることともなっている。

そこで、本書は、これらに対する解決策として「SS-MIX2標準化ストレージ構成の説明と 構築ガイドライン」および「SS-MIX2拡張ストレージ構成の説明と構築ガイドライン」(以下 「ガイドライン」)を前提とした上で、両書では単一のボリュームの元での管理を想定して いた「SS-MIX2ストレージ」を、複数のボリュームに分割する手法に関するガイドラインを 定めるものである。

<span id="page-3-1"></span>2 複数ボリューム管理を行う上での留意点 「ガイドライン」では格納ルールとして、該当する医療施設用のルートフォルダーを定める こととしているが、「SS-MIX2ストレージ」を複数ボリュームで管理するということは、このル ートフォルダーを分割することを意味する。

- (1) 運用上の留意点
	- ① 「必要になった時に必要な分のボリュームだけを割り当てる」というオンデマウンド型の 方法が望ましいと考えられる。
	- ② 将来を含め全てのデータを格納するケース・条件を洗い出し、定義(ルール化)すると ともに、複数ボリュームの適用(導入)時に、定義に沿ったルートフォルダーを全て構築 しておく必要がある。
	- ③ 分割する単位にもよるが、データ登録および参照等の「SS-MIX2 ストレージ」に関わる アプリケーションは、全てのルートフォルダーを検索する必要がある。
- (2) 分割の単位 何の項目に着目してルートフォルダーを分割すればよいかについて考察すると、 SS-MIX ヘッダーの情報(「SS-MIX2 ストレージ」における各種データファイルおよびコン テンツフォルダーの命名に必要な情報、即ち【患者 ID】、【診療日】、【データ種別】、【オ ーダ No】・【特定キー】、【診療科コード】、【発生日時】)の何れかに着目すべきであると 考えられる。 なお、SS-MIXヘッダーについては「SS-MIX2標準化ストレージ構成の説明と構築ガイド

ライン 3.1.4 (2)④ SS-MIX ヘッダー」および「SS-MIX2 拡張ストレージ構成の説明と構 築ガイドライン 2.3.2 (3)① トランザクションデータファイルの内容」を参照のこと。

① 【診療日】で分割する場合 【診療日】の暦年でルートフォルダーを分割する方法である。しかし、この場合、未来 日が設定される診療情報を管理するための留意が必要である。即ち、【診療日】として 想定されるだけのルートフォルダーを予め用意しておくか、予め準備してあるルートフ ォルダー以外の診療情報を格納しておく場所を定め、当該未来日が到来した際に該

当するルートフォルダーへの移行する、等の作業を行わなければならない。 同様に、診療日が未定の診療情報についても考慮が必要である。

② 【発生日時】で分割する場合

データ送信した(された)日時、すなわち事象が発生した日時(の暦年)で管理する方 法である。これであれば①のような問題は発生しないが、以下を考慮しなければならな い。

- 1) データ登録時 発生した過去診療日データの修正(削除+新規データ)において、削除対象デ ータが何れのボリュームにも存在し得るので、過去データを削除するために全て のルートフォルダーを検索する必要がある。
- 2) データ参照時 診療日範囲を条件として抽出・検索を行ったとしても、当該診療日のデータが何 れのボリュームにも存在し得るため、全てのルートフォルダーを検索する必要が ある。
- <span id="page-4-0"></span>3 複数ボリューム管理の例
	- (1) 【発生日時】の範囲でボリュームを分割する場合 データ送信した(された)日時、すなわち事象が発生した日時(発生日時)の暦年でルー トフォルダーを分ける方法である。

ただし、当該 SS-MIX2 ストレージを再構築する場合は、発生日時が再構築前と同一で ある必要があるため、再構築時点で HIS から再送するのではなく、保存されているトラン ザクションストレージを用いるよう留意すること。

図 3.(1) 【発生日時】の年でボリュームを分割する場合の構成例

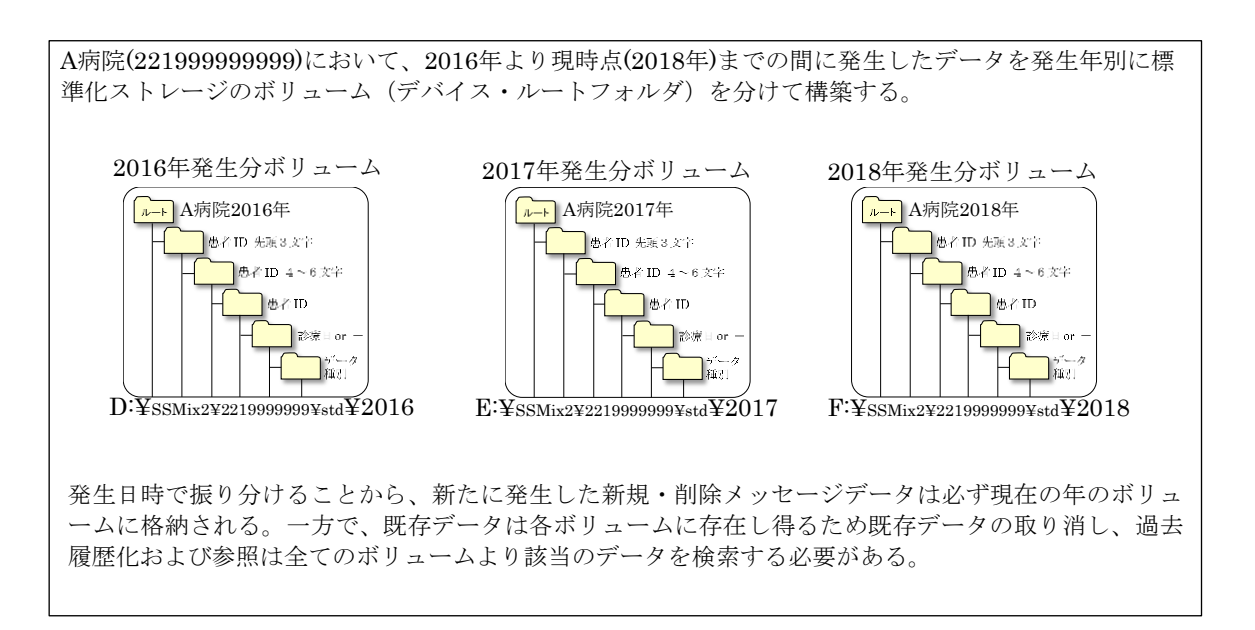

(2) 【データ種別】でボリュームを分割する場合

データ種別フォルダーの「データ種別」(「ADT-00」、「OMP-01」)や「データ種別の一部」 (先頭文字列「ADT」や「OMP」)でルートフォルダーを分ける方法である。

図 3.(2) 【データ種別】でボリュームを分割する場合の構成例

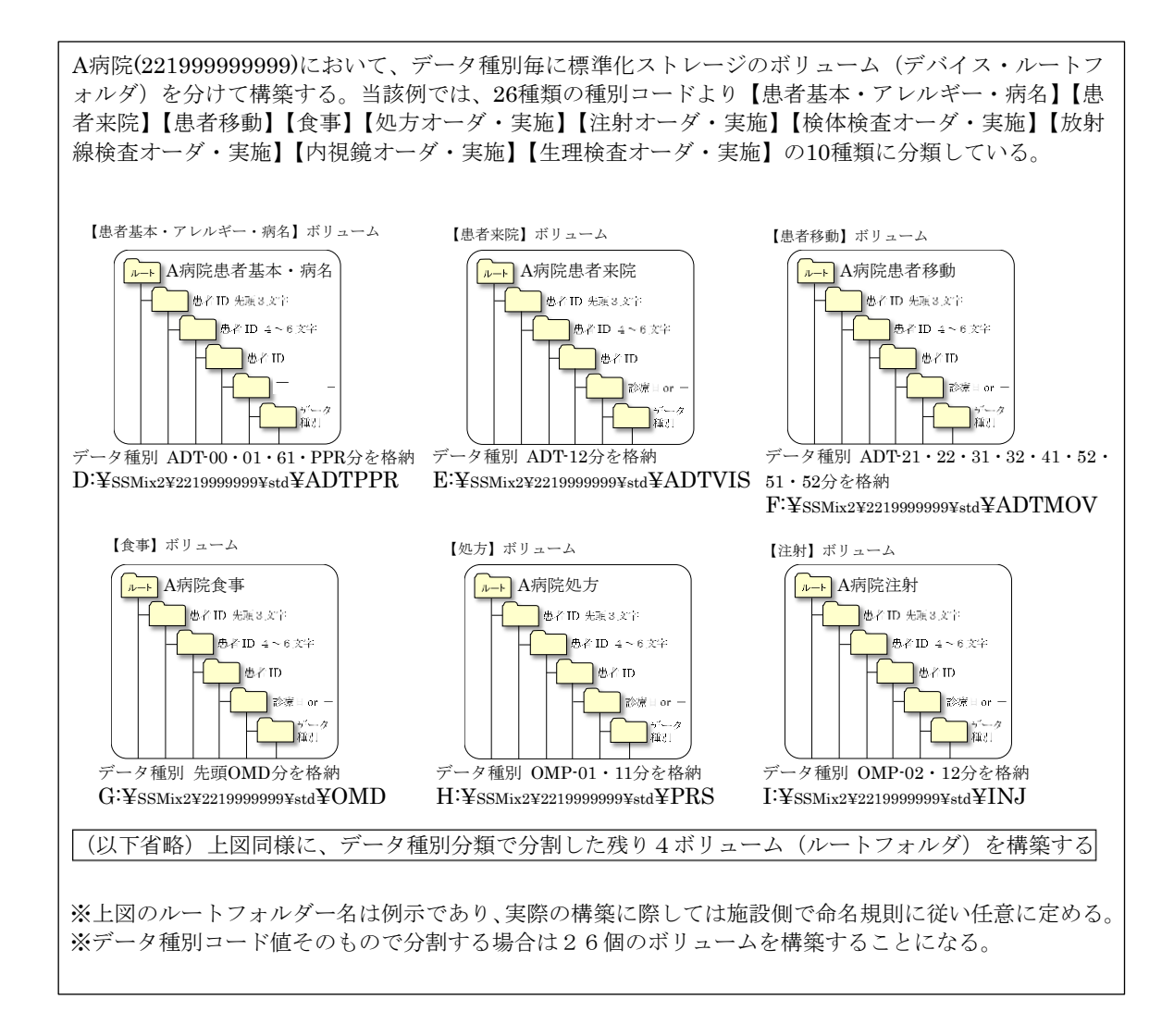

### (3) 【患者 ID】の一部でボリュームを分割する場合

患者 ID フォルダーの「患者 ID の一部」(先頭桁、最終桁)でルートフォルダーを分ける方 法である。

例えば、【患者 ID】の先頭 3 桁で分割する方法も考えられるが、最大 1000 個のルートフ ォルダーをあらかじめ構築しなければならない。また、一般に【患者 ID】の最終桁はチェ ックディジットであるケースが多いため、これで分割すれば最大 10 個のルートフォルダ ーを準備すればよく、また、データ量も満遍なく分散されると考えられる。

図 3.(3) 【患者ID】の一部でボリュームを分割する場合の構成例

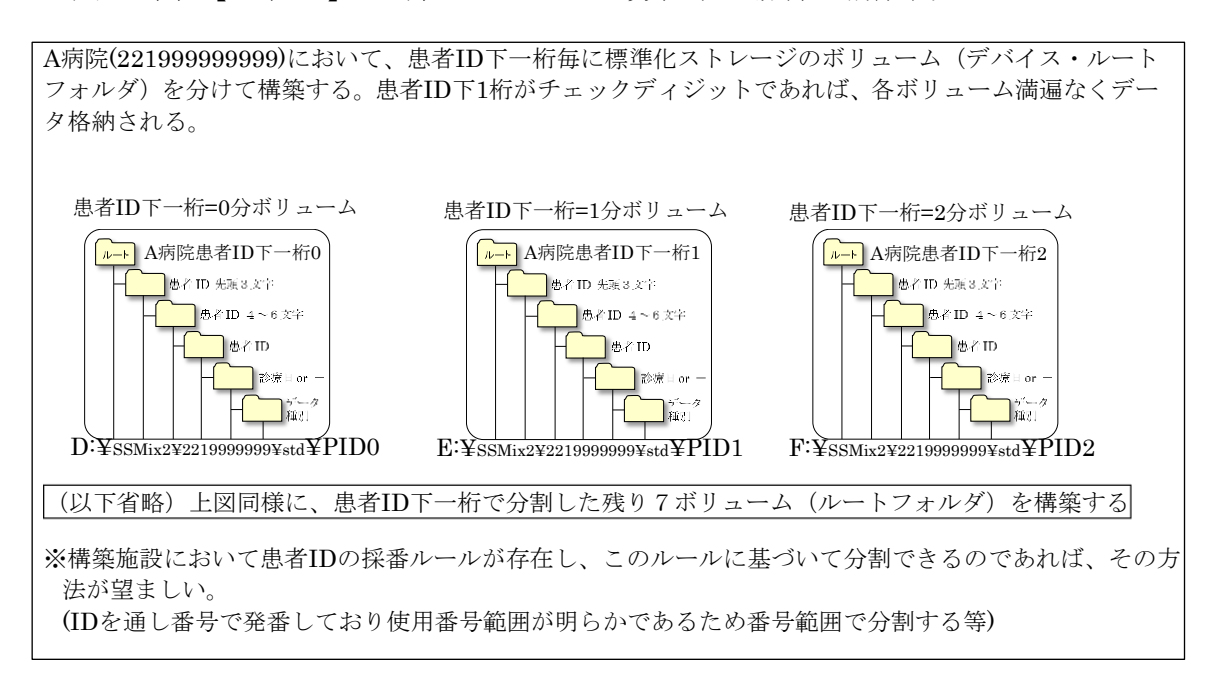

(4) 【発生日時】の範囲と【患者 ID】の一部でボリュームを分割する場合 上記(1)と(3)を組み合わせてルートフォルダーを分ける方法である。

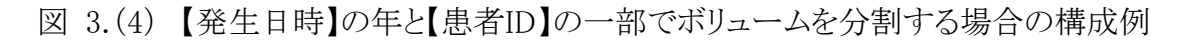

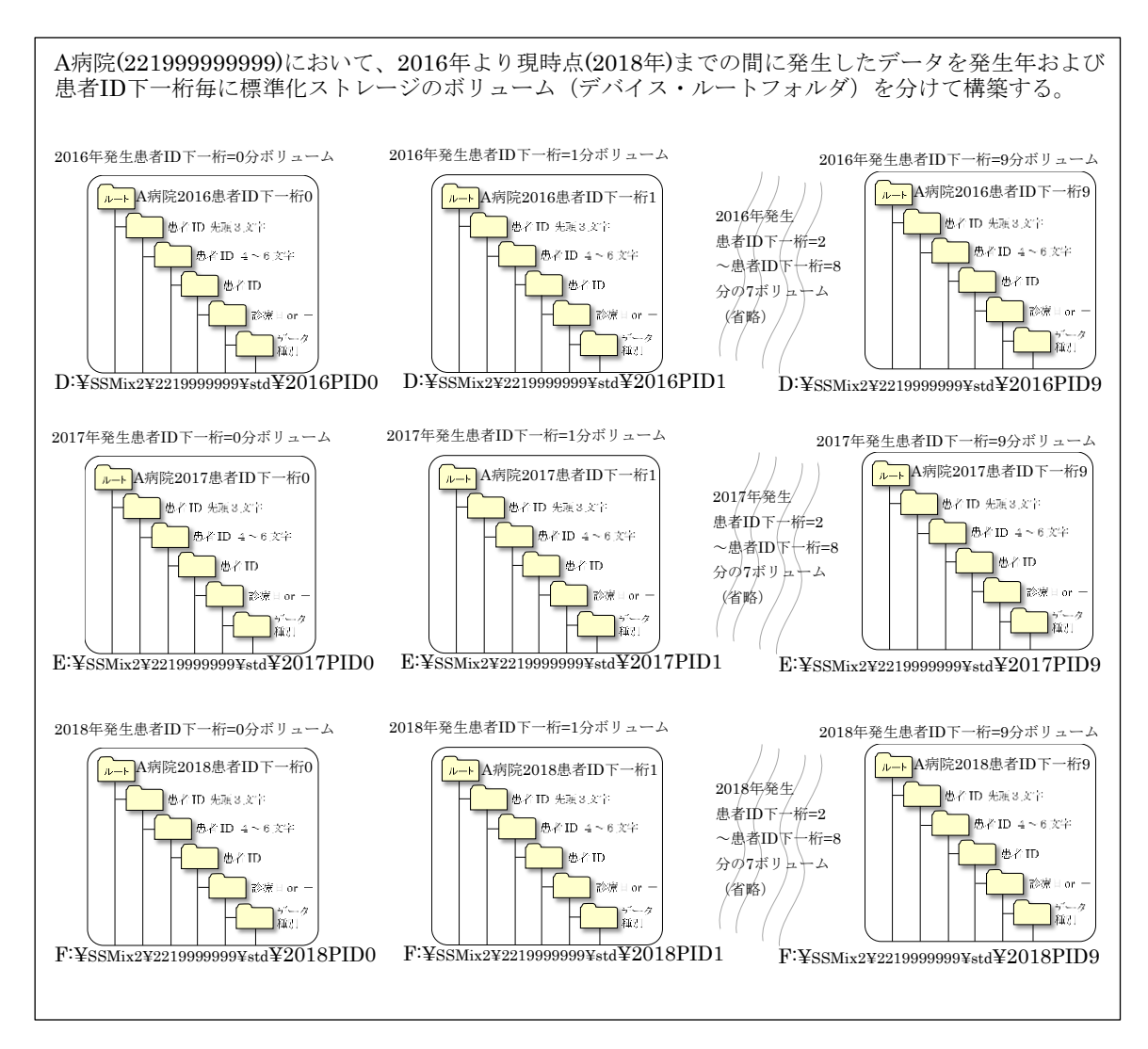

<span id="page-7-0"></span>4 複数ボリューム管理を行うための方法

前記を考慮の上、複数ボリューム管理を行うためのルールを定める。

- <span id="page-7-1"></span>4.1 複数ボリューム管理を行うためのルール
	- (1) 分割の単位

SS-MIX ヘッダーの情報(「SS-MIX2 ストレージ」における各種データファイルおよびコン テンツフォルダーの命名に必要な情報、即ち【患者 ID】、【診療日】、【データ種別】、【オ ーダNo】・【特定キー】、【診療科コード】、【発生日時】)の何れか、もしくは組み合わせに 基づいてルートフォルダーを分割する。なお、【処理区分】はファイル名の一部である 【コンディションフラグ】に関係しており、メッセージを格納する処理途中でファイル名が 変化することから、分割条件に使用してはならない。

(2) 「マニフェスト」の定義 当該「SS-MIX2 ストレージ」が如何なるルートフォルダーにより構成されているか等、複 数ボリューム管理を行うための情報を汎用的に利用できるようにすることを目的として、 XML 記述様式にて「マニフェスト」を作成・管理する。「SS-MIX2 ストレージ」の登録・参 照システムやアプリケーションは、この「マニフェスト」を元にアクセス対象ボリューム・ル ートディレクトリーを把握する。

- <span id="page-8-0"></span>4.2 「マニフェスト」の仕様
	- (1) 「マニフェスト」の概要
		- ① ボリュームセット定義 一つの用途のために構築された「SS-MIX2 ストレージ」を1ボリュームセットとし、対象と なるボリューム情報およびトランザクションストレージ・インデックスDBの格納情報等を 管理する。
		- ② ボリューム定義 ①で定義された各々のボリュームセット毎に、当該ボリュームセットを構成する複数の ボリュームの識別子・ルートフォルダー・ストレージの種別・格納条件等の実体情報を 管理する。
	- (2) 「マニフェスト」の項目

| No           | 要素           | シンボル                 | 関連           | 内容             |
|--------------|--------------|----------------------|--------------|----------------|
|              | ルート          | ssmixStorageManifest | 11           |                |
| $\mathbf{1}$ | ボリュームセット定義   | volumesetDefines     | 11           |                |
| $1 - 1$      | 特記事項         | note                 | $0.$ *       | ボリュームセット定義全体   |
|              |              |                      |              | に関する特記事項や備考    |
| $1 - 2$      | ボリュームセット     | volumeset            | $1*$         | 1施設内でのボリュームセ   |
|              |              |                      |              | ットの情報。施設が異なる   |
|              |              |                      |              | 場合はボリュームセットを   |
|              |              |                      |              | 分けて設定すること。施設   |
|              |              |                      |              | 移転・統廃合により施設ID  |
|              |              |                      |              | が変更となったケースでは   |
|              |              |                      |              | 同一の施設として扱い、対   |
|              |              |                      |              | 応する「2 ボリューム定   |
|              |              |                      |              | 義」の「医療施設ID」に新· |
|              |              |                      |              | 旧の施設IDを設定する。   |
| $1 - 2 - 1$  | @ボリュームセットID  | id                   | $\mathbb{R}$ | ボリュームセットを一意に   |
|              |              |                      |              | 識別するID。        |
| $1 - 2 - 2$  | @ボリュームセット表題  | title                | $\mathbb{R}$ | 用途・目的などの表題。    |
| $1 - 2 - 3$  | ボリュームセット種類   | volumesetType        | 1.1          | STD:標準化ストレージ群  |
|              |              |                      |              | EXT:拡張ストレージ群   |
| $1 - 2 - 4$  | ストレージ ボリューム群 | storage              | 1.1          |                |

表 4.2 マニフェスト定義内容

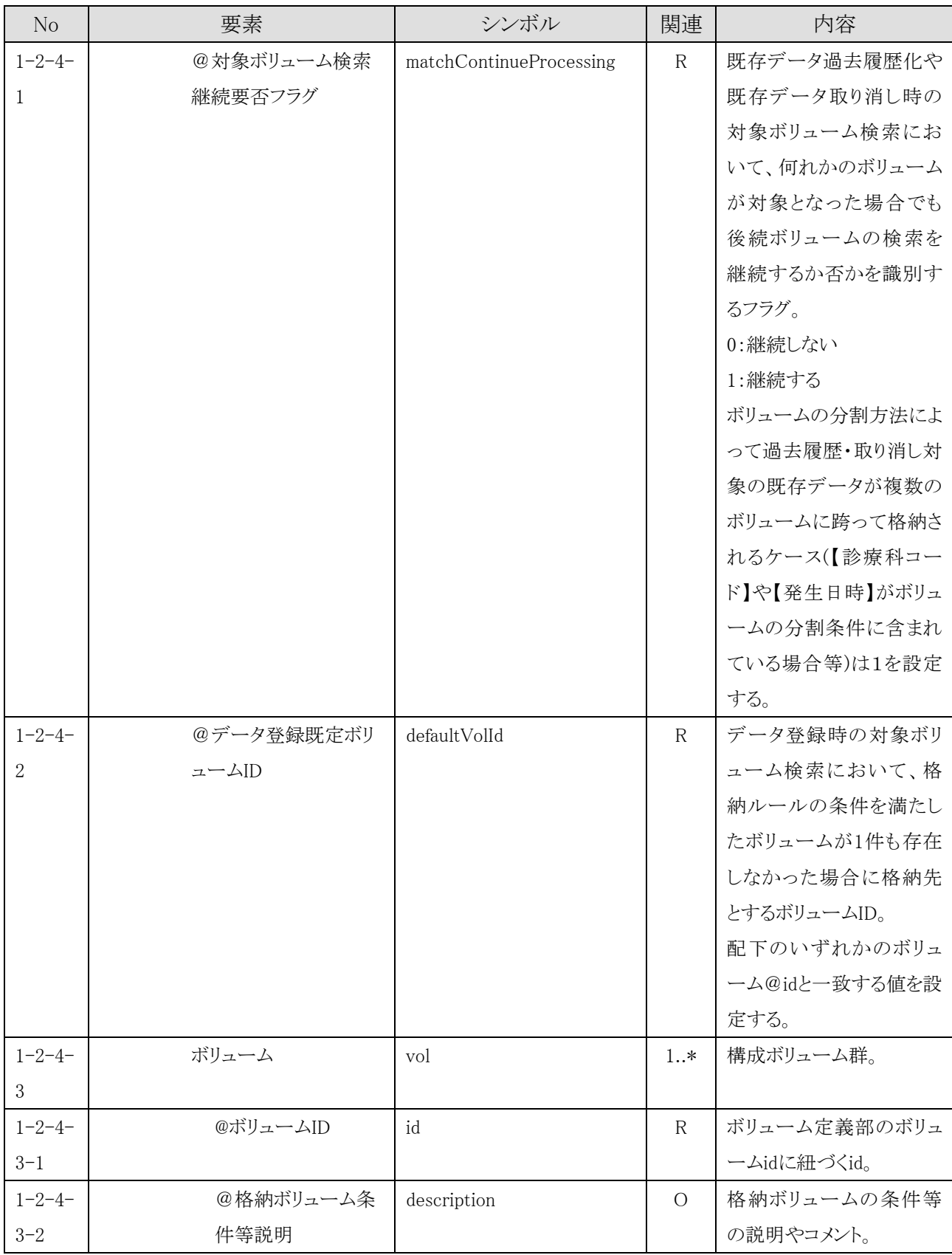

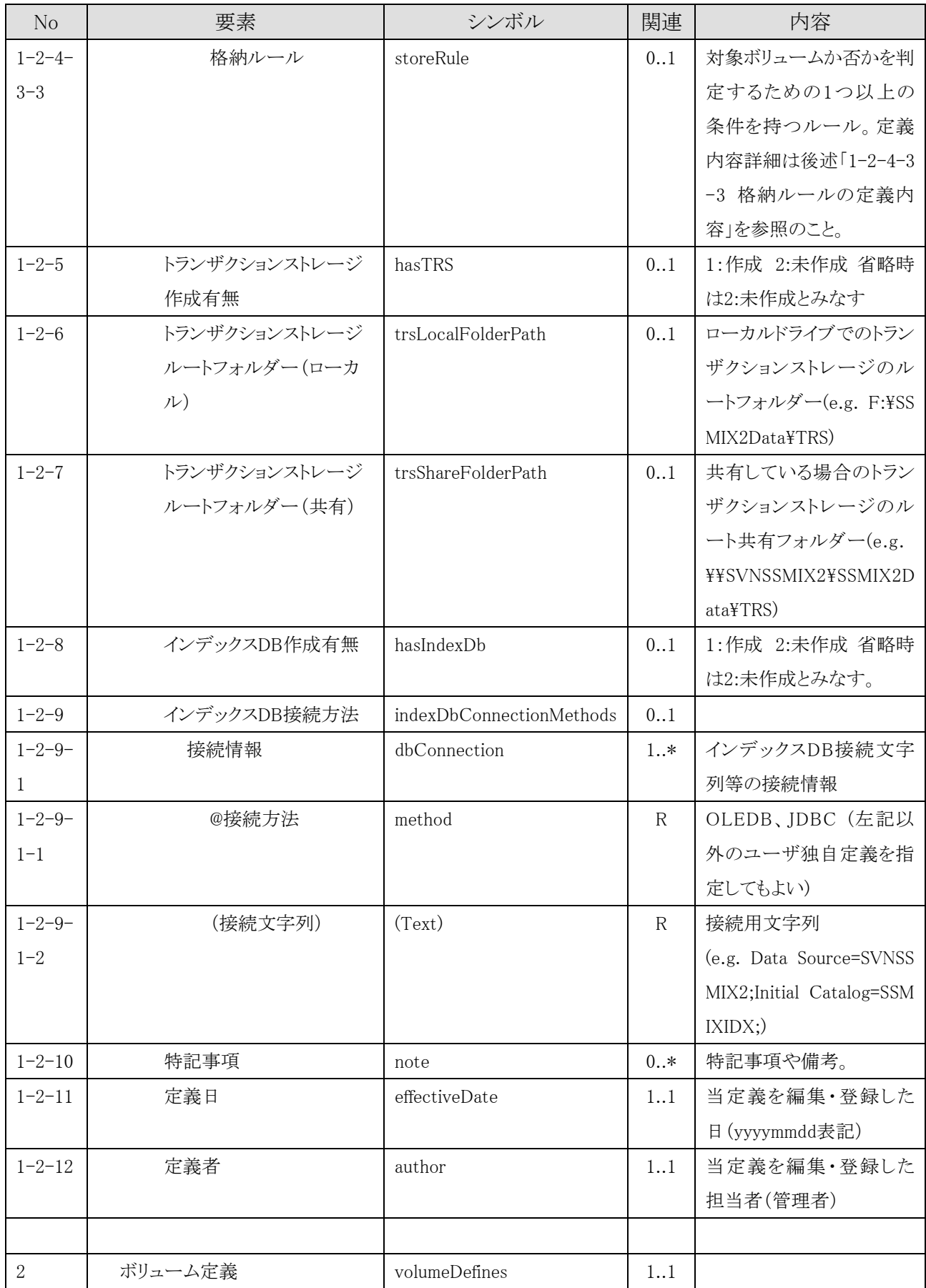

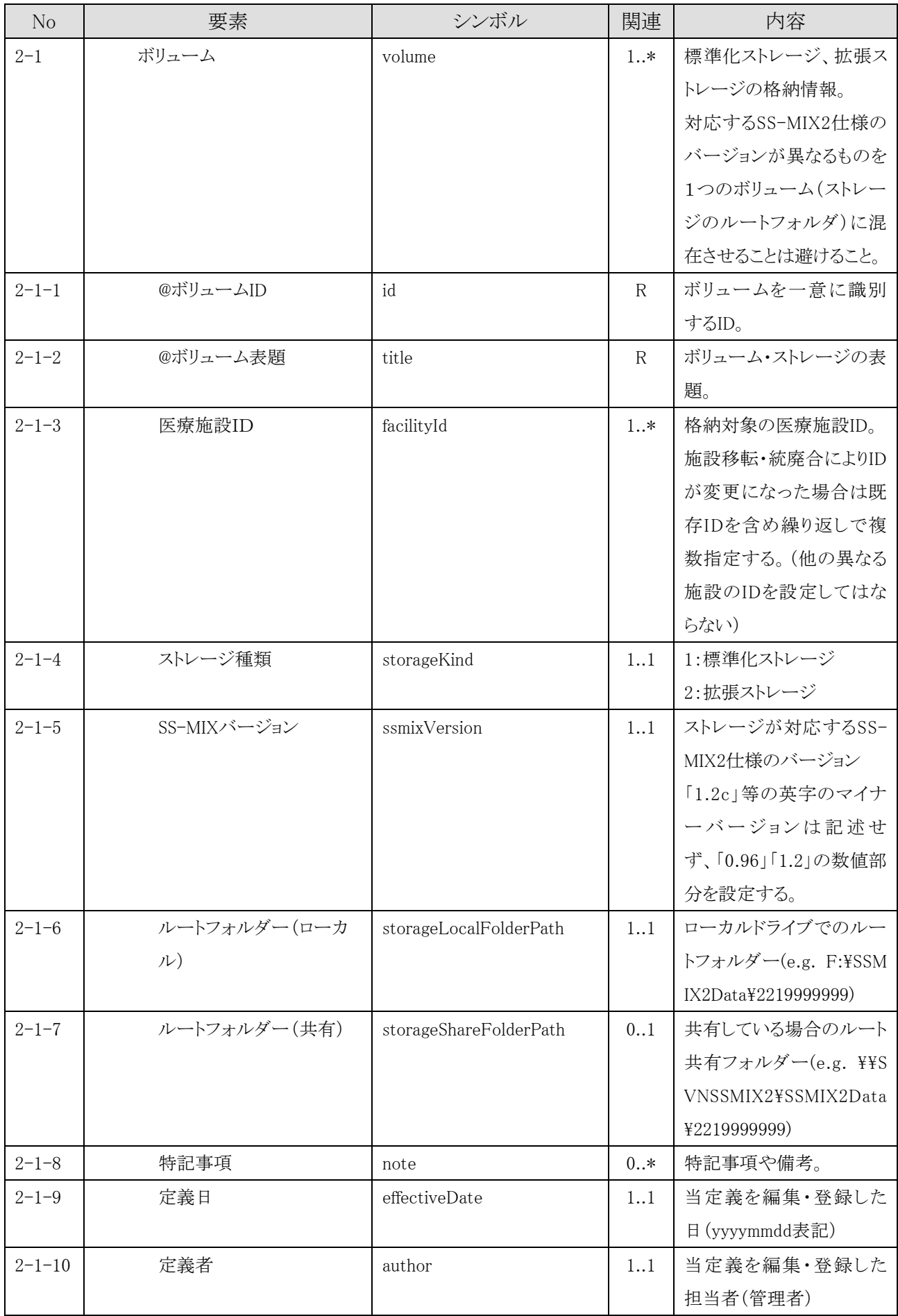

1-2-4-3-3 【格納ルール】の定義内容

| No           | 要素    | シンボル      | 関連            | 内容                     |
|--------------|-------|-----------|---------------|------------------------|
| $\mathbf{1}$ | 格納ルール | storeRule | 0.1           | 対象ボリュームか否かを判           |
|              |       |           |               | 定するための1つ以上の            |
|              |       |           |               | 条件を持つルール。対象            |
|              |       |           |               | ボリューム検索において、           |
|              |       |           |               | 配下要素の「格納条件」を           |
|              |       |           |               | 全て満たしたものが当該            |
|              |       |           |               | ボリュームの格納対象とな           |
|              |       |           |               | る。(AND条件)              |
|              |       |           |               | 単一ボリューム構成の場            |
|              |       |           |               | 合、当要素の設定は不             |
|              |       |           |               | 要。                     |
| $1 - 1$      | 格納条件  | cond      | $1*$          | データ格納の条件。              |
|              |       |           |               | SS-MIXヘッダーの情報を         |
|              |       |           |               | 用いた各種比較条件を指            |
|              |       |           |               | 定する。                   |
| $1 - 1 - 1$  | @対象項目 | field     | $\mathcal{C}$ | 比較対象となるSS-MIXへ         |
|              |       |           |               | ッダーの項目。下記のい            |
|              |       |           |               | ずれかを指定する。              |
|              |       |           |               | ·FacilityID :医療施設ID    |
|              |       |           |               | ·PatientID :患者ID       |
|              |       |           |               | •OrderDate :診療日        |
|              |       |           |               | ·DataKind :データ種別       |
|              |       |           |               | ・OrderNo :オーダNo        |
|              |       |           |               | ・EnterOrgCD :診療科       |
|              |       |           |               | • TransactionDatetime: |
|              |       |           |               | 発生日時                   |
|              |       |           |               | なお、値は大文字小文字            |
|              |       |           |               | の区別はないものとする。           |
|              |       |           |               | @種別が正規表現一致             |
|              |       |           |               | (REGEX)の場合、当属性         |
|              |       |           |               | は存在しないものとし、こ           |
|              |       |           |               | れ以外の場合は値設定を            |
|              |       |           |               | 必須とする。                 |

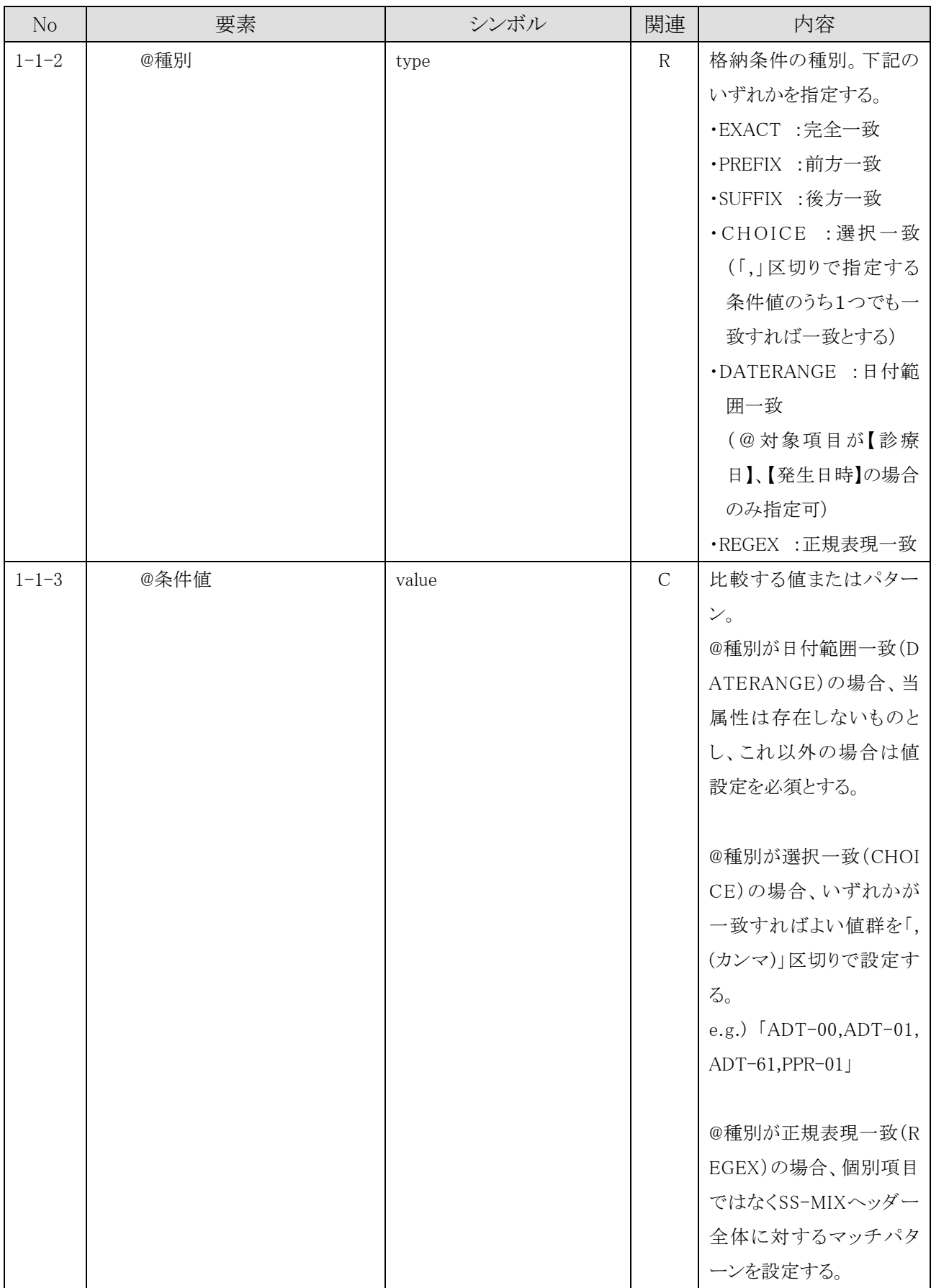

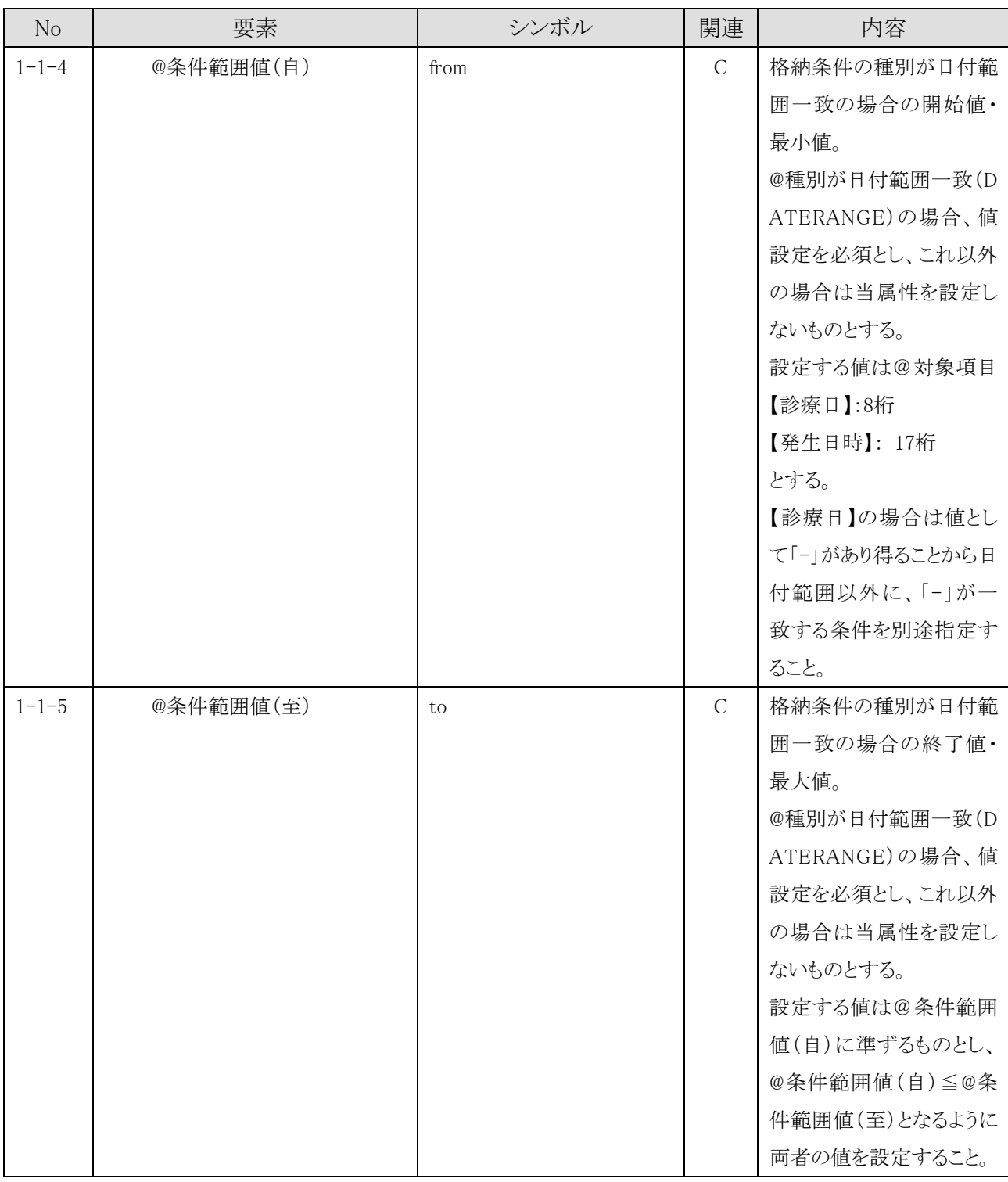

【要素名】について、先頭に@が付与されている項目は要素ではなく属性を意味する。

【関連】について、該当要素の繰り返し数を 「N(最小数)..M(最大数)」の形式で表現するものとし、「0」は省 略可、「\*」は無限を意味する。項目が属性の場合は、 R(必須)、 C(条件必須)、O(省略可)の形式で表現 する。

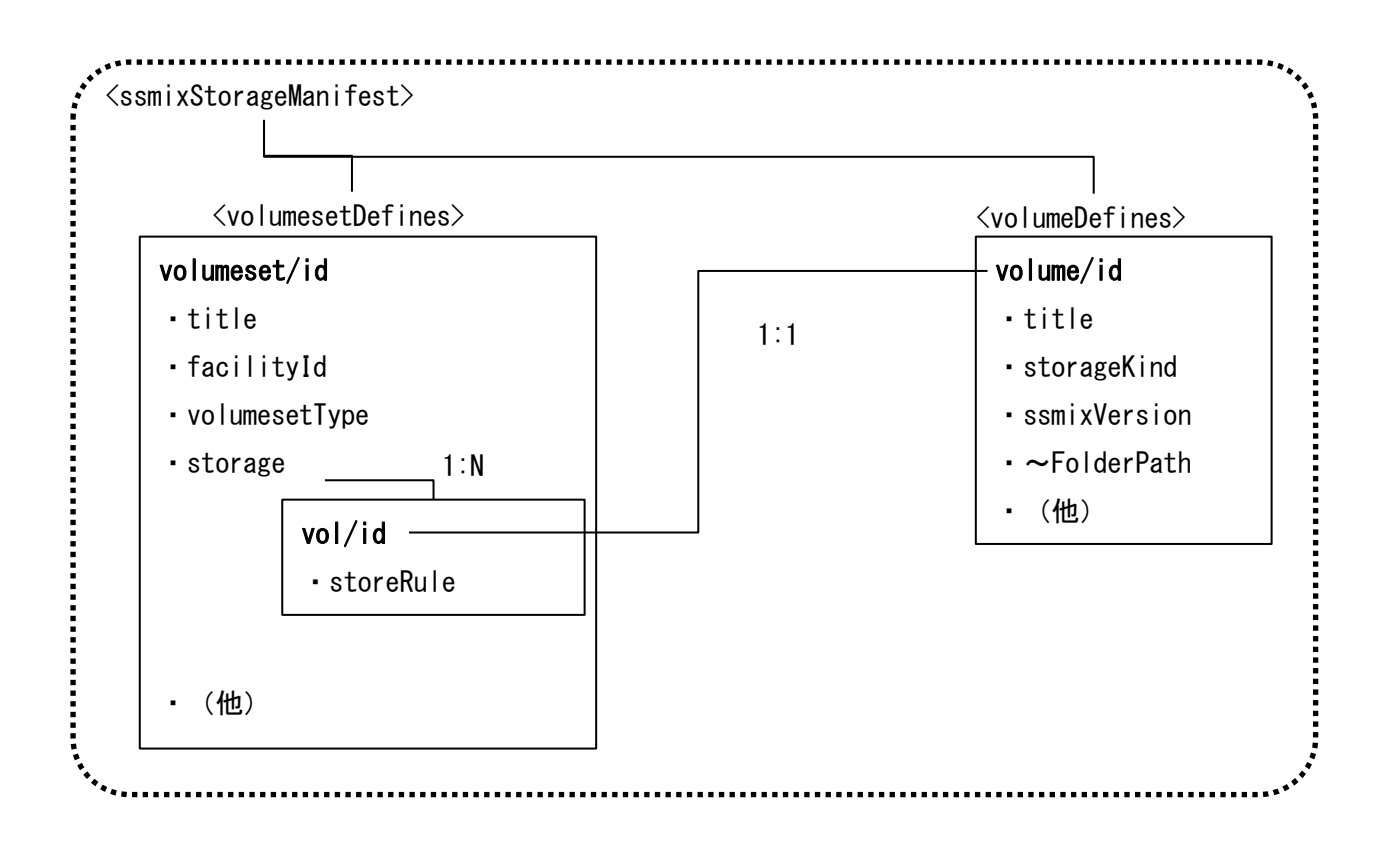

(3) 格納ルールによるボリューム振り分け

① 格納条件の記述方法

一つの用途のために構築された「SS-MIX2ストレージ」を構成する各々のボリューム への格納条件を「マニフェスト」の「格納ルール」に記述する。「格納ルール」は1つ 以上の「格納条件」より構成され、「格納条件」は

- ・「条件種別」(「完全一致」、「部分一致」、「選択一致」、「日付範囲一致」)
- ・「対象項目」(SS-MIXヘッダーを構成する項目名)
- ・「条件値」、「条件範囲」

で構成される。

当該データは、このSS-MIXヘッダーの各々の項目値が、上記の「格納条件」のす べてを満たす「格納ルール」が示すボリュームに格納される。条件種別ごとの記述 内容を以下に例示する。

1) 完全一致の記述例

SS-MIXヘッダーの【診療日】が「-」のデータを当該ボリュームに格納する条件 <storeRule>  $\langle$ cond field="OrderDate" type="EXACT" value="-" />  $\langle$ /storeRule>

2) 前方一致の記述例

SS-MIXヘッダーの【患者ID】が「99」で始まるデータを当該ボリュームに格納す る条件

<storeRule>  $\langle$ cond field="PatientID" type="PREFIX" value="99" />

 $\langle$ /storeRule $\rangle$ 

3) 後方一致の記述例

SS-MIXヘッダーの【患者ID】が「0」で終わるデータを当該ボリュームに格納す る条件

<storeRule>  $\langle$  cond field="PatientID" type="SUFFIX" value="0" />  $\langle$ /storeRule $\rangle$ 

4) 選択一致の記述例

SS-MIXヘッダーの【データ種別】が「ADT-00」または「ADT-01」であるデータ を当該ボリュームに格納する条件

<storeRule>  $\langle$ cond field="DataKind" type="**CHOICE**" value="ADT-00,ADT-01"  $\langle \rangle$  $\langle$ /storeRule $\rangle$ 

5) 日付範囲一致の記述例

SS-MIXヘッダーの【発生日時】が「20180401000000000」から「2018123123595 9999」の日付範囲に該当するデータを当該ボリュームに格納する条件

<storeRule> <cond field=" TransactionDatetime " type="DATERANGE" from="20180401000000000" to="20181231235959999" />  $\langle$ /storeRule $\rangle$ 

6) 各条件の組み合わせ記述例

SS-MIXヘッダーの【患者ID】が「0」で終わりかつ、【診療日】が「-」でかつ、【デ ータ種別】が「ADT-00」または「ADT-01」でかつ、【発生日時】が「20180401000 000000」から「20181231235959999」の日付範囲に該当するデータを当該ボリュ ームに格納する条件

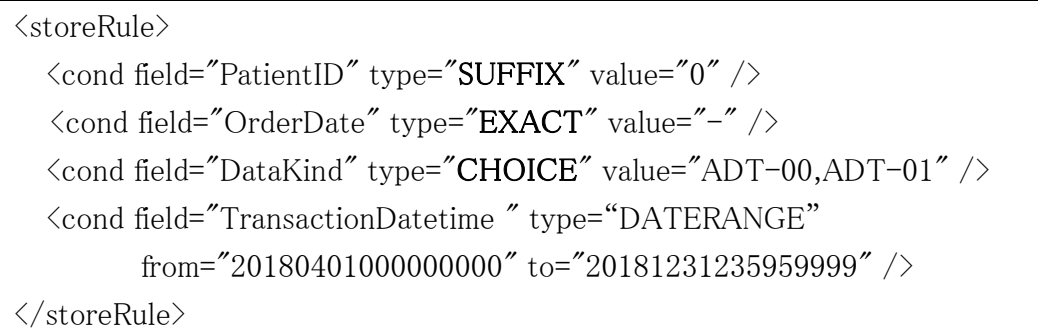

② 正規表現を使用する場合の記述方法

前述「① 格納条件の記述方法」で表現できないケースの場合、SS-MIXヘッダー行 に対する条件の種別(「正規表現一致」)およびマッチパターンを指定の様式に従 って記述することもできる。しかしながら、正規表現は書式が複雑で意図しない条件 を設定してしまうリスクがある。そのため正規表現での条件記述は通常のケースで は表現できない場合に用いるようにし、設定の際には正規表現の書式を理解したう えで記述すること。

正規表現のマッチパターンの書式はアプリケーションが用いる正規表現ライブラリ によっては記述内容がサポートされていないことがある。このことより正規表現の記 述内容においてSS-MIXヘッダーがとりうる値を前提とした一定のルールを定めるこ ととし以下に記述ルールを示す。

1) 用いる正規表現の記述仕様

正規表現の記述は、POSIX拡張正規表現(Extended Regular Expression) の仕様を満たすものとする。ただし、用いる正規表現ライブラリが、後述の 「2)正規表現で使用してはならない文字や記述」に沿った結果実現可能で ある場合は、必ずしもPOSIX拡張正規表現に準拠していなくともよいものと する。これは、多くの言語やソフトウェアで採り入れられているPeal互換正規 表現(PCRE)を想定しており、正規表現の記述仕様やライブラリの違いで解 釈が異ならないよう記述ルールも併せて明示するものである。

2) 正規表現で使用してはならない文字や記述

条件を指定するにあたり、正規表現で使用禁止とする記述や禁止メタ文字 を以下に示す。

- ⚫ ブランケットで括られたPOSIX文字クラス (例 「[:alnum:]」)
- エスケープシーケンス以外の逆スラッシュまたは¥で始まる文字クラス  $(\emptyset)$  「 $\{d\}$ |「 $\{w\}$
- ●「(?」で始まる肯定先読み、否定先読み、肯定後読み、否定後読みを表 す記述(例 「(?=【パターン】)」、「(?!【パターン】)」、「(?<=【パターン】)」、 「(?<!【パターン】)」)
- ●「\*?」「+?」「??」の最短一致の量指定子

ここに挙げた使用禁止記述以外でも、見る人に配慮し特殊または複雑な記 述は出来るだけ避けること。

3) 正規表現の記述例

SS-MIXヘッダーの【患者ID】が11桁で先頭「99」または「88」で始まるデータを 当該ボリュームに格納する条件

```
<storeRule>
```
 $\zeta$ cond type="REGEX"

```
value=" \hat{} *#SSMIX,.*,.*,((99|88)[0-9]{9})?,.*,.*,.*,.*,.*,.*$" />
```
</storeRule>

参照時の条件判定において、検索条件等の値よりSS-MIXヘッダー値を生成する が、下記例のようにSS-MIXヘッダーの値の全てを設定することができず、項目によ っては空値とせざるを得ない。

「施設(コード2219999999)における患者IDが1014360のデータ」を検索。

#SSMIX,2.00,2219999999,1014360,,,,,,

このように、全ての値が設定されていない参照時においても条件を満たす必要があ るため、マッチパターンは省略(空値)を許容する書式「(条件設定値)?」を用いて記 述するよう留意すること。

③ SS-MIX ヘッダー項目値

「格納条件」とチェックを行うSS-MIXヘッダーは、データ登録時であればメッセージ のヘッダーとして受信または生成されたSS-MIXヘッダーを項目単位に分割した値 を用いればよい。

しかし、データ参照時には元となるSS-MIXヘッダーは存在しないため、検索条件と して指定すべきSS-MIXヘッダー相当の情報を生成する必要がある。データ参照時 のSS-MIXヘッダーの生成については「5.3 データ参照時の手順」を参照のこと。

(4) 「マニフェスト」の記載例

```
ssmixStorageManifest.xml (スキーマ定義ssmixStorageManifest.xsdについては巻末に記載)
\langle?xml version="1.0" encoding="UTF-8"?>
< !-********************************************************************
     SS-MIX ストレージ マニフェスト
     (SS-MIX2 標準化ストレージ 構成の説明と構築ガイドライン
       別添:複数ボリューム管理より)
********************************************************************
-->
<ssmixStorageManifest xmlns="http://www.jami.jp/jamistd/ssmix2"
                    xmlns:xsi="http://www.w3.org/2001/XMLSchema-instance"
                   xsi:schemaLocation="http://www.jami.jp/jamistd/ssmix2 ssmixStorageManifest.xsd">
 \langle!--
  ********************************************************************
       ボリュームセット定義
  ********************************************************************
 -->
  <volumesetDefines>
    <!-- ボリュームセット定義全体に関する特記事項や備考等 -->
    <note>院内標準化ストレージを発生年ごとに管理</note>
    <note>院内拡張ストレージを単一ボリュームで管理</note>
    <note>地域連携用の標準化ストレージを単一ボリュームで管理</note>
    <!-- 標準化(拡張)ストレージ ボリュームセット定義
              @id:ボリュームセットを一意に識別するID
              @title:用途・目的などの表題
```

```
\left\langle \begin{array}{cc} - & - \end{array} \right\rangle <volumeset id="VSSTD01" title="院内標準化ストレージ">
      <!-- ボリュームセットの種類
         STD:標準化ストレージ群、EXT:拡張ストレージ群
         (Zで始まる文字を使用しユーザ独自定義してもよい)
         ※1ボリュームセット内に標準と拡張のvolを混在させないことを明示する意図で
           当項目を設けている
\left\langle \begin{array}{cc} - & - \end{array} \right\rangle <volumesetType>STD</volumesetType>
      <!-- 標準化(拡張)ストレージ ボリューム群
            @matchContinueProcessing:【必須】対象ボリューム検索継続要否フラグ
                 既存データ過去履歴化や既存データ取り消し時の対象ボリューム検索において
                 何れかのvolが対象となった場合でも後続のvolの検索を継続するか否かを識別するフラグ
                 0:継続しない、1:継続する
                ボリュームの分割方法によって過去履歴・取り消し対象の既存データが
                複数のボリュームに跨って格納されるケース(【診療科コード】や【発生日時】が
                ボリュームの分割条件に含まれている場合等)は1を設定する。
            @defaultVolId:【必須】データ登録既定ボリュームID
                 データ登録時の対象ボリューム検索において、
                 ボリューム.格納ルールの条件を満たすボリュームが1件も存在しなかった場合の
                 格納先とするボリュームID
\left\langle \rule{0cm}{1.25cm}\right. \left. -\right\rangle <storage matchContinueProcessing="1" defaultVolId="2219999999-2018">
       \langle !-
            vol:【必須】格納対象となるボリューム。
            vol/@id:【必須】ボリューム定義部のボリューム(/volumeDefines/volume/@id)に紐づくid
            vol/@description:格納ボリュームの条件等の説明
            vol/storeRule:対象ボリュームかを判定するための1つ以上の条件を持つルール
                 /cond:SS-MIXヘッダーの情報を用いた各種比較条件群
                 /cond/@field:【REGEX以外時必須】比較対象となるSS-MIXヘッダーの項目
                                    FacilityID:医療施設ID、PatientID:患者ID
                                    OrderDate:診療日、DataKind:データ種別
                                    OrderNo:オーダNo、EnterOrgCD:診療科コード
                                    TransactionDatetime:発生日時
                 /cond/@type:【必須】格納条件の種別
                                    EXACT:完全一致、PREFIX:前方一致、SUFFIX:後方一致
                                    CHOICE:選択一致、DATERANGE:日付範囲一致(診療日、発生日時のみ指
定可)
                                    REGEX:正規表現一致
                 /cond/@value:【DATERANGE以外時必須】比較する値またはパターン
                              @type="CHOICE"時は「,」区切りで値を指定(e.g."ADT-00,ADT-01")
                              @type="REGEX"時はSS-MIXヘッダ行全体に対するマッチパターンを指定
                 /cond/@from :【DATERANGE時必須】格納条件の種別が範囲一致の場合の開始値
                 /cond/@to :【DATERANGE時必須】格納条件の種別が範囲一致の場合の終了値
\left\langle \begin{array}{cc} - & - \end{array} \right\rangle <vol id="2219999999-2016" description="2016年以前発生データ">
          <storeRule>
            <cond field="TransactionDatetime" type="DATERANGE"
                        from="19010101000000000" to="20161231235959999" />
         \langle/storeRule\rangle\langle v_0| <vol id="2219999999-2017" description="2017年発生データ">
          <storeRule>
            <cond field="TransactionDatetime" type="PREFIX" value="2017" />
         \langle/storeRule\rangle\langle \nu_{\rm 0} \rangle <vol id="2219999999-2018" description="2018年発生データ">
           <storeRule>
           \langlecond field="TransactionDatetime" type="PREFIX" value="2018" />
         \langle/storeRule\rangle\langle \nu_{\rm 0} \rangle\langle/storage\rangle
```

```
 <!-- トランザクションストレージ作成有無 1:作成 2:未作成 -->
      <hasTRS>1</hasTRS>
      <!-- トランザクションストレージローカルフォルダ -->
      <trsLocalFolderPath>F:\SSMix2Data\TRS</trsLocalFolderPath>
      <!-- トランザクションストレージ共有フォルダ -->
     <trsShareFolderPath>\XYSSMIX2\SSMix2Data\TRS</trsShareFolderPath>
      <!-- インデックスDB作成有無 1:作成 2:未作成 -->
      <hasIndexDb>1</hasIndexDb>
      <!-- インデックスDB接続方法 -->
      <indexDbConnectionMethods>
        <dbConnection method="OLEDB">Data Source=SVNSSMIX2;Initial Catalog=SSMIXIDX; --略</dbConnection>
        <dbConnection method="JDBC">jdbc:sqlserver://SVNSSMIX2;databaseName=SSMIXIDX; --略</dbConnection>
        <dbConnection method="【ユーザ独自定義】">(任意の接続方法を記述)</dbConnection>
      </indexDbConnectionMethods>
      <!-- 特記事項や備考等 -->
      <note>SSMIXヘッダトランザクション日時のYYYYを判定して暦年別でボリュームを振り分けている</note>
      <!-- 当定義を編集・登録した日 yyyymmdd表記 -->
      <effectiveDate>20181218</effectiveDate>
      <!-- 当定義を起票した担当者(管理者) -->
      <author>管理 太郎</author>
   \langle/volumeset\rangle <volumeset id="VSEXT01" title="院内拡張ストレージ">
      -- (省略)--
     \langle volumesetType \rangle EXT \langle/volumesetType \rangle <storage matchContinueProcessing="0" defaultVolId="VOLEXT01">
        <vol id="VOLEXT01" />
     \langle/storage\rangle -- (省略)--
   \langle/volumeset\rangle </volumesetDefines>
 \leq 1-
  ********************************************************************
       ボリューム定義
  ********************************************************************
 -->
  <volumeDefines>
    <!-- 標準化(拡張)ストレージ ボリューム定義
               @id:ボリュームを一意に識別するID(=INDEXDBボリュームラベル)
               @title:ストレージの表題
    -->
    <volume id="2219999999-2016" title="院内・標準化ストレージ 2016年発生分">
      <!-- ボリューム格納対象の医療施設ID -->
      <facilityId>2219999999</facilityId>
      <!-- ストレージの種類
         1:SS-MIX1標準化ストレージ、2:拡張ストレージ -->
      <storageKind>1</storageKind>
      <!-- SS-MIXバージョン -->
      <ssmixVersion>1.2</ssmixVersion>
      <!-- 標準化(拡張)ストレージ ルートローカルフォルダ -->
     \langlestorageLocalFolderPath>D:\SSMix2Data\2219999999\std\2016\langle/storageLocalFolderPath>
      <!-- 標準化(拡張)ストレージ ルート共有フォルダ -->
     <storageShareFolderPath>\XXSSMIX2\XSSMIX2Data\2219999999\Std\2016</storageShareFolderPath>
      <!-- 特記事項や備考等 -->
      <note></note>
      <!-- 当定義を編集・登録した日 yyyymmdd表記 -->
      <effectiveDate>20181218</effectiveDate>
      <!-- 当定義を起票した担当者(管理者) -->
      <author>管理 太郎</author>
   \langle/volume\rangle <volume id="2219999999-2017" title="院内・標準化ストレージ 2017年発生分">
```
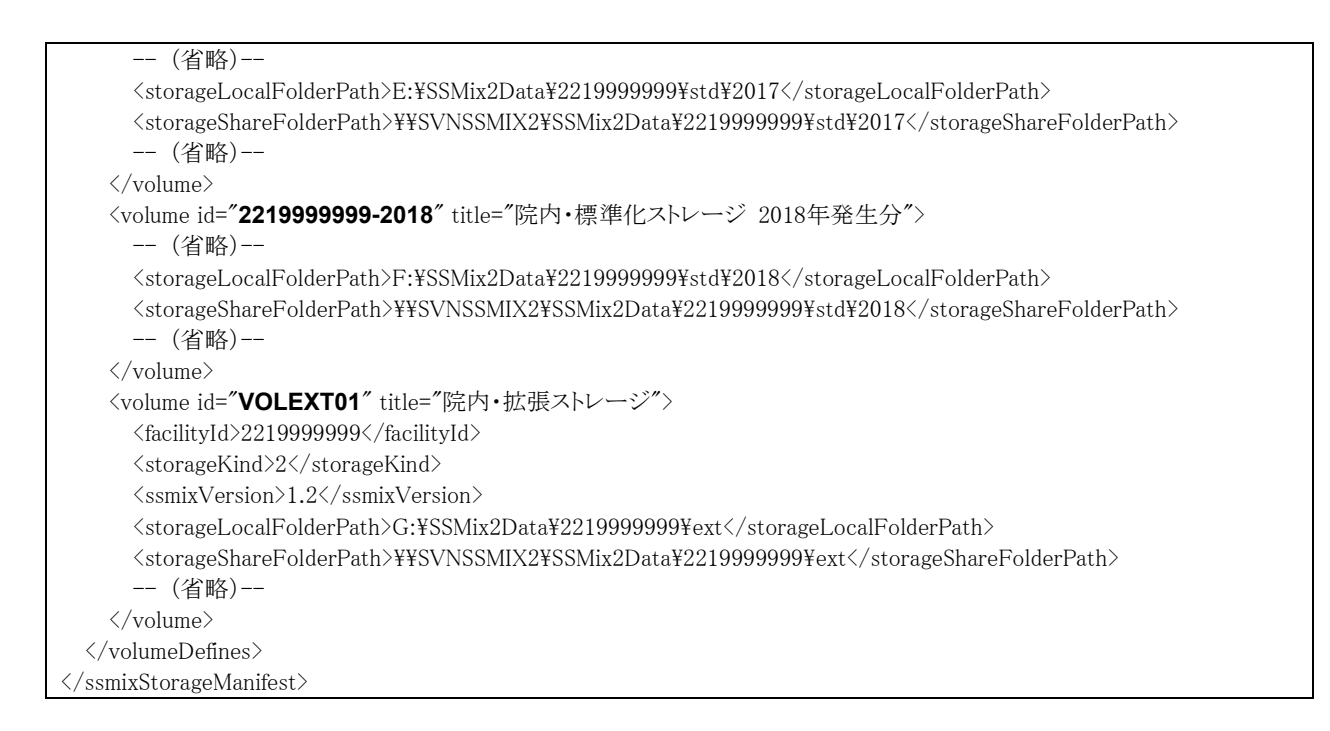

#### <span id="page-21-0"></span>5 「マニフェスト」による複数ボリューム管理の処理手順

「マニフェスト」は一つの用途のために構築された「SS-MIX2ストレージ」を1ボリュームセ ットとしており、各々の異なる用途を合わせると複数のボリュームセットで構成される。この ように「マニフェスト」は複数のボリュームセットを管理できる定義であるが、「マニフェスト」 を利用するアプリケーションは該当する1つのボリュームセットに対する処理のケースが 多い。このことから本項では対象とする「ボリュームセット」はあらかじめ分かっている想定 で構成に関する記述例や処理手順を示す。

```
5.1 ボリューム分割格納ルール設定例
    以下にケース毎の格納条件の設定の例を示す。
```
## (1) 【発生日時】の日付範囲でボリュームを分割する場合

前項 図 3.(1)の構成での各vol要素のstoreRule記述を以下に示す。

```
<storage matchContinueProcessing="1" defaultVolId="volOTH">
   <vol id="vol2016" description="2016年発生データ">
     <storeRule>
       <cond field="TransactionDatetime" type="DATERANGE"
              from="201601010000000000" to="20161231235959999" />
     </storeRule>
  \langle \nu_{\rm 0} \rangle <vol id="vol2017" description="2017年発生データ">
     <storeRule>
       <cond field="TransactionDatetime" type="DATERANGE"
               from="20170101000000000" to="20171231235959999" />
    \langle/storeRule>
  \langle \overline{\vee}vol\rangle <vol id="vol2018" description="2018年発生データ">
      <storeRule>
       <cond field="TransactionDatetime" type="DATERANGE"
              from="20180101000000000" to="20181231235959999" />
     </storeRule>
```

```
\langle \nu_0 | \rangle
```
 <vol id="volOTH" description="想定外データの受け皿ボリューム:2019年到来時に2019年分 の追加設定を忘れた場合ここに格納される。仮にそうなった場合データ移行リカバリが必要"/>  $\langle$ /storage>

# (2) 【データ種別】でボリュームを分割する場合

前項 図 3.(2)の構成での各vol要素のstoreRule記述を以下に示す。

```
<storage matchContinueProcessing="0" defaultVolId="volOTH">
   <vol id="volADTPPR" description="データ種別:患者基本・病名">
      <storeRule>
        <cond field="DataKind" type="CHOICE" value="ADT-00,ADT-0,ADT-061,PPR-01" /
>\langle/storeRule>
  \langle v_0| <vol id="volADTVIS" description="データ種別:患者来院">
      <storeRule>
       \langlecond field="DataKind" type="CHOICE" value="ADT-12" />
     \langle/storeRule\rangle\langle \nu_{\rm 0} \rangle <vol id="volADTMOV" description="データ種別:患者移動">
       <storeRule>
        <cond field="DataKind" type="CHOICE" value="ADT-21,ADT-22,ADT-31,ADT-32,A
DT-41,ADT-42,ADT-51,ADT-52" />
     \langle/storeRule>
  \langle \nu_{\rm 0} \rangle <vol id="volOMD" description="データ種別:食事">
      <storeRule>
        <cond field="DataKind" type="CHOICE" value="OMD" />
     \langle/storeRule\rangle\langle \sqrt{vol} \rangle <vol id="volPRS" description="データ種別:処方">
      <storeRule>
       \langlecond field="DataKind" type="CHOICE" value="OMP-01,OMP-11" \langle \rangle\langle/storeRule\rangle\langle \overline{\vee}vol\rangle <vol id="volINJ" description="データ種別:注射">
      <storeRule>
        <cond field="DataKind" type="CHOICE" value="OMP-02,OMP-12" />
     \langle/storeRule\rangle\langle \nu_{\rm 0} \rangle <vol id="volLAB" description="データ種別:検体検査">
      <storeRule>
       \langlecond field="DataKind" type="CHOICE" value="OML-01,OML-11" \langle \rangle\langle/storeRule\rangle\langle \nu_{\rm 0} \rangle <vol id="volRAD" description="データ種別:放射線検査">
      <storeRule>
        <cond field="DataKind" type="CHOICE" value="OMG-01,OMG-11" />
     \langle/storeRule>
  \langle \nu_0 | \rangle <vol id="volEND" description="データ種別:内視鏡検査">
```
 <storeRule> <cond field="DataKind" type="CHOICE" value="OMG-02,OMG-12" />  $\langle$ /storeRule>  $\langle \nu_{\rm 0} \rangle$  <vol id="volPHY" description="データ種別:生理検査"> <storeRule> <cond field="DataKind" type="CHOICE" value="OMG-03,OMG-13" />  $\langle$ /storeRule>  $\langle \nu_{\rm 0} \rangle$  <vol id="volOTH" description="想定外データの受け皿ボリューム:実際にここを通ることはま ずない" />  $\langle$ /storage $\rangle$ 

# (3) 【患者 ID】の一部でボリュームを分割する場合

```
前項 図 3.(3)の構成での各vol要素のstoreRule記述を以下に示す。
```

```
\langlestorage matchContinueProcessing="0" defaultVolId="volOTH">
   <vol id="volPID0" description="患者ID下一桁:0">
      <storeRule>
       \langlecond field="PatientID" type="SUFFIX" value="0" />
     \langle/storeRule\rangle\langle \nu_{\rm 0} \rangle <vol id="volPID1" description="患者ID下一桁:1">
      <storeRule>
       \langlecond field="PatientID" type="SUFFIX" value="1" />
     \langle/storeRule>
  \langle \nu_0 | \rangle <vol id="volPID2" description="患者ID下一桁:2">
      <storeRule>
       \langlecond field="PatientID" type="SUFFIX" value="2" />
     \langle/storeRule>
  \langle v_0| <vol id="volPID3" description="患者ID下一桁:3">
      <storeRule>
        <cond field="PatientID" type="SUFFIX" value="3" />
     \langle/storeRule>
  \langle \overline{\vee}vol\rangle <vol id="volPID4" description="患者ID下一桁:4">
      <storeRule>
        <cond field="PatientID" type="SUFFIX" value="4" />
     \langle/storeRule\rangle\langle \nu_{\rm 0} \rangle <vol id="volPID5" description="患者ID下一桁:5">
      <storeRule>
       \langlecond field="PatientID" type="SUFFIX" value="5" />
     \langle/storeRule>
  \langle \nu_{\rm 0} \rangle <vol id="volPID6" description="患者ID下一桁:6">
      <storeRule>
       \langlecond field="PatientID" type="SUFFIX" value="6" />
     \langle/storeRule\rangle\langle \nu_0 | \rangle <vol id="volPID7" description="患者ID下一桁:7">
```

```
 <storeRule>
        <cond field="PatientID" type="SUFFIX" value="7" />
     \langle/storeRule>
  \langle \nu_{\rm 0} \rangle <vol id="volPID8" description="患者ID下一桁:8">
      <storeRule>
       \langlecond field="PatientID" type="SUFFIX" value="8" />
     \langle/storeRule>
  \langle \nu_{\rm 0} \rangle <vol id="volPID9" description="患者ID下一桁:9">
      <storeRule>
       \langlecond field="PatientID" type="SUFFIX" value="9" />
     \langle/storeRule\rangle\langle \nu_{\rm 0} \rangle <vol id="volOTH" description="想定外データの受け皿ボリューム:実際にここを通ることはま
ずない" />
\langle/storage\rangle
```

```
(4) 【発生日時】の日付範囲と【患者 ID】の一部でボリュームを分割する場合
```

```
前項 図 3.(4)の構成での各vol要素のstoreRule記述を以下に示す。
```

```
<storage matchContinueProcessing="1" defaultVolId="volOTH">
   <vol id="vol2016PID0" description="2016年発生データ患者ID下一桁:0">
     <storeRule>
      \langlecond field="PatientID" type="SUFFIX" value="0" />
       <cond field="TransactionDatetime" type="DATERANGE"
              from="20160101000000000" to="20161231235959999" />
    \langle/storeRule>
  \langle \nu_{\rm o} \rangle <vol id="vol2016PID1" description="2016年発生データ患者ID下一桁:1">
     <storeRule>
       <cond field="PatientID" type="SUFFIX" value="1" />
       <cond field="TransactionDatetime" type="DATERANGE"
              from="20160101000000000" to="20161231235959999" />
    \langle/storeRule>
  \langle \nu_{0} \rangle <vol id="vol2016PID2" description="2016年発生データ患者ID下一桁:2">
     <storeRule>
      \langlecond field="PatientID" type="SUFFIX" value="2" />
       <cond field="TransactionDatetime" type="DATERANGE"
              from="20160101000000000" to="20161231235959999" />
    \langle/storeRule>
  \langle \nu_{\rm 0} \rangle <vol id="vol2016PID3" description="2016年発生データ患者ID下一桁:3">
     <storeRule>
      \langlecond field="PatientID" type="SUFFIX" value="3" />
       <cond field="TransactionDatetime" type="DATERANGE"
              from="20160101000000000" to="20161231235959999" />
    \langle/storeRule>
  \langle \nu_{\rm 0} \rangle <vol id="volPID4" description="2016年発生データ患者ID下一桁:4">
     <storeRule>
       <cond field="PatientID" type="SUFFIX" value="4" />
```

```
 <cond field="TransactionDatetime" type="DATERANGE"
              from="20160101000000000" to="20161231235959999" />
    \langle/storeRule>
  \langle \nu_0 | \rangle <vol id="vol2016PID5" description="2016年発生データ患者ID下一桁:5">
     <storeRule>
      \langlecond field="PatientID" type="SUFFIX" value="5" />
       <cond field="TransactionDatetime" type="DATERANGE"
              from="20160101000000000" to="20161231235959999" />
    \langle/storeRule>
  \langle \nu_0 | \rangle <vol id="vol2016PID6" description="2016年発生データ患者ID下一桁:6">
     <storeRule>
      \langlecond field="PatientID" type="SUFFIX" value="6" \langle \rangle <cond field="TransactionDatetime" type="DATERANGE"
              from="20160101000000000" to="20161231235959999" />
    \langle/storeRule>
  \langle \overline{\nabla} <vol id="volPID7" description="2016年発生データ患者ID下一桁:7">
     <storeRule>
      \langlecond field="PatientID" type="SUFFIX" value="7" />
       <cond field="TransactionDatetime" type="DATERANGE"
              from="20160101000000000" to="20161231235959999" />
    \langle/storeRule>
  \langle \sqrt{\text{vol}} \rangle <vol id="vol2016PID8" description="2016年発生データ患者ID下一桁:8">
     <storeRule>
      \langlecond field="PatientID" type="SUFFIX" value="8" />
       <cond field="TransactionDatetime" type="DATERANGE"
              from="20160101000000000" to="20161231235959999" />
    \langle/storeRule\rangle\langle \overline{\vee}vol\rangle <vol id="vol2016PID9" description="2016年発生データ患者ID下一桁:9">
     <storeRule>
      \langlecond field="PatientID" type="SUFFIX" value="9" />
       <cond field="TransactionDatetime" type="DATERANGE"
              from="201601010000000000" to="20161231235959999" />
    \langle/storeRule>
  \langle \nu_{\rm o} \rangle -- 以下 略 (2016年発生の記述同様に 2017年、2018年分の記述を行う) 
   <vol id="volOTH" description="想定外データの受け皿ボリューム:2019年到来時に2019年
分の追加設定を忘れた場合ここに格納される。仮にそうなった場合データ移行リカバリが必要"
/>
\langle/storage>
```
#### (5) 【診療日】の日付範囲でボリュームを分割する場合

【診療日】は日付8桁のほか日付の概念がない「-」で構成され、施設によっては未来 日付のデータを格納しているケースや、過去の【診療日】のデータを登録することもあ りうる。このように実際の時間軸に沿ってデータが発生するとは限らないことから、デ ータ増加に伴いボリュームを増やしていく運用は場合によっては適切ではない。しか

し、【診療日】項目はストレージ構造の上位フォルダーに位置していることから、登録 時の既存データ過去履歴化や参照時の検索の処理において対象ボリュームの特定 が容易になり、対象データが存在しないボリューム間を無駄に横断して探索すること がなくなることから、ボリューム分割する際の一つの選択肢となる。

```
各vol要素のstoreRule記述の例を以下に示す。
```

```
<storage matchContinueProcessing="0" defaultVolId="volOTH">
   <vol id="vol2016" description="日付概念のないデータ(患者基本・アレルギー・病名)">
     <storeRule>
       <cond field="OrderDate" type="EXACT" value="-" />
    \langle/storeRule\rangle\langle \nu_0 | \rangle <!-- 2015年以前のデータは運用上 存在しない想定なので設定していない -->
   <vol id="vol2016" description="2016年診療日データ">
     <storeRule>
      \langlecond field="OrderDate" type="DATERANGE" from="20160101" to="20161231" />
    \langle/storeRule\rangle\langle v_0| <vol id="vol2017" description="2017年診療日データ">
    \langlestoreRule\rangle\langlecond field="OrderDate" type="DATERANGE" from="20170101" to="20171231" />
    \langle/storeRule\rangle\langle \nu_{\rm 0} \rangle <vol id="vol2018" description="2018年診療日データ">
      <storeRule>
      \eta field="OrderDate" type="DATERANGE" from="20180101" to="20181231" />
    \langle/storeRule>
  \langle \nu_{\rm 0} \rangle <vol id="vol2019" description="2019年診療日データ">
      <storeRule>
      \langlecond field="OrderDate" type="DATERANGE" from="20190101" to="20191231" />
    \langle/storeRule\rangle\langle \nu_{\rm 0} \rangle<!-- 現在 2019年であるが、未来日付が想定されるため3年分先のボリュームを定義しておく
-->
   <vol id="vol2020" description="2020年診療日データ">
      <storeRule>
      \langlecond field="OrderDate" type="DATERANGE" from="20200101" to="20201231" />
    \langle/storeRule\rangle\langle \nu_{\rm 0} \rangle <vol id="vol2020" description="2021年診療日データ">
      <storeRule>
      \eta field="OrderDate" type="DATERANGE" from="20210101" to="20211231" />
    \langle/storeRule>
  \langle \text{vol} \rangle <vol id="vol2020" description="2022年診療日データ">
      <storeRule>
      \zetacond field="OrderDate" type="DATERANGE" from="20220101" to="20221231" />
    \langle/storeRule>
  \langle \nu_{\rm 0} \rangle <vol id="volOTH" description="想定外データの受け皿ボリューム:未来日付など定義にない
診療日の場合ここに格納される。仮にそうなった場合データ移行リカバリが必要" />
```
 $\langle$ /storage>

(6) 異なる条件で1つのボリュームに格納する場合(OR 条件の指定方法)

storeRule内で指定する条件はANDとなるため項目が複合したOR条件を1つのstore Ruleで記述することはできない。その代わり同一のボリュームIDを指し示す「ボリュー ム」を複数定義することでOR条件含む複合条件を実現可能とする。 シナリオとして、実運用上は単一ボリュームだがテスト患者分のボリュームを別にする ケースを例にとり、テスト患者IDのID体系が「【患者ID】が先頭「99」または「88」で始ま る」場合のおける各vol要素のstoreRule記述を以下に示す。

<storage matchContinueProcessing="0" defaultVolId="volPROD"> <vol id="volTEST1" description="テスト患者の日付概念のないデータ"> <storeRule>  $\langle$ cond field="PatientID" type="PREFIX" value="99" />  $\langle$ cond field="OrderDate" type="EXACT" value="-" />  $\langle$ /storeRule>  $\langle \nu_{\rm 0} \rangle$  <vol id="volTEST1" description="テスト患者の日付概念のないデータ"> <storeRule> <cond field="PatientID" type="PREFIX" value="88" /> <cond field="OrderDate" type="EXACT" value="-" />  $\langle$ /storeRule $\rangle$  $\langle \mathrm{/vol} \rangle$ <vol id="volTEST2" description="テスト患者の日付概念なし以外のデータ"> <storeRule> <cond field="PatientID" type="PREFIX" value="99" />  $\langle$ /storeRule $\rangle$  $\langle \nu_{\rm 0} \rangle$ <vol id="volTEST2" description="テスト患者の日付概念なし以外のデータ"> <storeRule> <cond field="PatientID" type="PREFIX" value="88" />  $\langle$ /storeRule $\rangle$  $\langle \nu_{\rm 0} \rangle$ <vol id="volPROD" description="本番患者データ" />

※(ボリューム定義部では 「volTEST1」「volTEST2」「volPROD」の3つのストレージを設定する) このように、同一のボリュームIDを示す「ボリューム」は複数設定できるものとし、設定 されている全ての「ボリューム」に対して順に条件を判定する必要がある。

- <span id="page-27-0"></span>5.2 データ登録時の手順
	- (1) 新規メッセージの場合
		- ① 既存データ過去履歴化
			- 1) 過去履歴化対象の検索条件を顕す SS-MIX ヘッダーの項目値を取得する。 過去履歴化対象データは【患者 ID】・【診療日】・【データ種別】・【オーダ No】が 一致する有効データ(コンディションフラグ=1)ファイル」であることから、新規メッセ ージの SS-MIX ヘッダーを分解し【処理区分】・【診療科コード】・【発生日時】を除

いた各項目値を取得する。以下に新規メッセージの SS-MIX ヘッダーと取得した 項目値の例を示す。

#SSMIX,2.00,2219999999,1014360,20181030,OMP-01,000000000000001,I NS,001,20181031094530123

医療施設コード:2219999999、患者ID:1014360、診療日:20181030 データ種別:OMP-01、オーダNo:000000000000001

- 2) 対象ボリュームを検索する。
	- 「1 ボリュームセット定義」部の「ストレージ ボリューム群」配下にある 1 つ以上の 「ボリューム」を順次読み取り、該当ボリューム配下「格納ルール」にある1つ以上 の「格納条件」に従って、取得した SS-MIX ヘッダーの項目値と突き合わせて条 件を満たすか否かのチェックを行う。「格納条件」を全て満たした場合に該当ボリ ュームを対象とする。また、「格納ルール」自体が存在しない場合についても格 納条件なしとして該当ボリュームを対象とする。 対象ボリュームが見つかった際、「ストレージボリューム群@対象ボリューム検索 継続フラグ」が「1:継続する」の場合は以降の「ボリューム」に対して同様に検索 を継続する(対象ボリュームが複数あり得ることを意味する)。 全ての「ボリューム」の対象判定を行い、対象のボリュームが 1 件も存在しない場 合、「ストレージボリューム群@データ登録既定ボリューム ID」に該当するボリュ
	- ームを対象とする。
- 3) 対象ボリュームのストレージルートフォルダを取得する。 2)の対象ボリューム検索で対象となったボリュームを順次読み取り、該当ボリュー ムの「ボリューム ID」より、「2 ボリューム定義」部のボリューム定義情報を取得 (//volumeDefines/volume[@id="ボリューム ID"])し、全ての対象ボリュームのル ートフォルダーの情報を得る。
- 4) 取得した全てのルートフォルダーに対して、生成した SS-MIX ヘッダーの【患者 ID】・【診療日】・【データ種別】・【オーダ No】が一致する有効データ(\_1)を検索し、 該当すればファイルの過去履歴化(2改名)を行う。
- ② 当該メッセージ作成
	- 1) (1) 1)と同様に、新規メッセージの SS-MIX ヘッダーを分解し【処理区分】を除い た各項目値を取得する。
	- 2) 対象ボリュームを検索する。 「1 ボリュームセット定義」部の「ストレージ ボリューム群」配下にある 1 つ以上の 「ボリューム」を順次読み取り、該当ボリューム配下「格納ルール」にある1つ以上 の「格納条件」に従って、新規メッセージのSS-MIXヘッダーの項目値と突き合わ せて条件を満たすかおのおのチェックを行う。「格納条件」を全て満たした場合 に該当ボリュームを対象とする。また、「格納ルール」自体が存在しない場合につ いても格納条件なしとして該当ボリュームを対象とする。 対象ボリュームが見つかった際、以降のボリュームの検索を行わない。(対象ボリ ュームは 1 件のみであることを意味する)

全ての「ボリューム」の対象判定を行い、対象のボリュームが 1 件も存在しない場 合、「ストレージボリューム群@データ登録既定ボリューム ID」に該当するボリュ ームを対象とする。

- 3) 対象ボリュームのストレージルートフォルダを取得する。 2)の対象ボリューム検索で対象となったボリュームの「ボリューム ID」より、「2 ボリ ューム定義」部のボリューム定義情報を取得(//volumeDefines/volume[@id="ボ リューム ID"])し、対象ボリュームのルートフォルダーの情報を得る。
- 4) 取得したルートフォルダーに対して、フォルダー・ファイル命名規則に従って新 規メッセージのファイルを作成する。
- (2) 削除メッセージの場合
	- ① 既存データ取り消し
		- 1) 取り消し対象の検索条件を顕す SS-MIX ヘッダーの項目値を取得する。 取り消し対象データは【患者 ID】・【診療日】・【データ種別】・【オーダ No】が一致 する有効データ(コンディションフラグ=1)ファイルまたは過去履歴データ(コンディ ションフラグ=2)ファイル」であることから、削除メッセージの SS-MIX ヘッダーを分 解し【処理区分】・【診療科コード】・【発生日時】を除いた各項目値を取得する。 以下に SS-MIX ヘッダーと取得した項目値の例を示す。 #SSMIX,2.00,2219999999,1014360,20181030,OMP-01,000000000000001,D EL,001,20181031150515987

医療施設コード:2219999999、患者ID:1014360、診療日:20181030 データ種別:OMP-01、オーダNo:000000000000001

- 2) (1) ① 2) と同様に 対象ボリュームを検索する。
- 3) (1) ① 3) と同様に 対象ボリュームのストレージルートフォルダを取得する。
- 4) 取得した全てのルートフォルダーに対して、SS-MIX ヘッダー項目の【患者 ID】・ 【診療日】・【データ種別】・【オーダ No】が一致する有効データ(\_1)を検索し、該 当すればファイルの取り消し(0改名)を行う。
- ② 当該メッセージ作成
	- (1) ②と同様に、削除メッセージの SS-MIX ヘッダー項目より対象のボリュームを 検索し、フォルダー・ファイル命名規則に従って削除メッセージのファイルを作成する。
- <span id="page-29-0"></span>5.3 データ参照時の手順
	- 1) 参照対象の検索条件を顕す SS-MIX ヘッダー項目値を生成する。 検索条件の例として、「施設(コード2219999999)における患者IDが1014360のデ ータ」を検索するケースでは以下のような値となる。

#SSMIX,2.00,2219999999,1014360,,,,,,

医療施設コード:2219999999、患者ID:1014360

「施設(コード2219999999)における患者IDが1014360の処方オーダ(OMP-01) および注射オーダ(OMP-02)のデータ」を検索するケースでは以下のような複数 の値を保持しておき、それぞれの値で2)~4)を繰り返す。

#SSMIX,2.00,2219999999,1014360,,OMP-01,,,,

#SSMIX,2.00,2219999999,1014360,,OMP-02,,,,

医療施設コード:2219999999、患者ID:1014360、データ種別:OMP-01 医療施設コード:2219999999、患者ID:1014360、データ種別:OMP-02 このケースは処方オーダデータの検索と注射オーダデータの検索をそれぞれ行 うことを意味する。

2) 対象ボリュームを検索する。

「1 ボリュームセット定義」部の「ストレージ ボリューム群」配下にある1つ以上の 「ボリューム」を順次読み取り、該当ボリューム配下「格納ルール」にある1つ以上 の「格納条件」に従って、生成した SS-MIX ヘッダーの項目値と突き合わせて条 件を満たすかおのおのチェックを行う。チェックの際、「格納条件.対象項目」に 該当する SS-MIX ヘッダーの項目値が存在しない(生成できず値が空)場合は 当該項目の判定を行わず条件を満たしたものとみなす。

「格納条件」を全て満たした場合に該当ボリュームを対象とする。また、「格納ル ール」自体が存在しない場合についても格納条件なしとして該当ボリュームを対 象とする。

対象ボリュームが見つかった後も、以降の「ボリューム」に対して同様に検索を継 続する(対象ボリュームが複数あり得ることを意味する) 全ての「ボリューム」の対象判定を行い、対象のボリュームが 1 件も存在しない場

合、以降の手順は行わず該当ボリュームなし(該当データなし)とする。

- 3) 対象ボリュームのストレージルートフォルダを取得する。 2)の対象ボリューム検索で対象となったボリュームを順次読み取り、該当ボリュー ムの「ボリューム ID」より、「2 ボリューム定義」部のボリューム定義情報を取得 (//volumeDefines/volume[@id="ボリューム ID"])し、全ての対象ボリュームのル ートフォルダーの情報を得る。
- 4) 取得した全てのルートフォルダーに対して、生成した SS-MIX ヘッダーに該当す る情報を検索する。

### 付録)マニフェストのスキーマ定義

#### ssmixStorageManifest.xsd

```
\langle?xml version="1.0" encoding="utf-8"?>
\langle !-
********************************************************************
      SS-MIX ストレージ マニフェスト スキーマ定義
       [ssmixStorageManifest.xsd]
       (SS-MIX2 標準化ストレージ 構成の説明と構築ガイドライン
        別添:複数ボリューム管理より)
********************************************************************
\rightarrow<xsd:schema targetNamespace="http://www.jami.jp/jamistd/ssmix2" xmlns="http://www.jami.jp/jamistd/ssmix2" 
xmlns:xsd="http://www.w3.org/2001/XMLSchema" elementFormDefault="qualified">
   <xsd:element name="ssmixStorageManifest">
    \langle xsd:complexType\rangle\langle xsd: \text{all} \rangle <xsd:element name="volumesetDefines">
            <xsd:complexType>
             \langle xsd:sequence \rangle <xsd:element name="note" type="xsd:string" minOccurs="0" maxOccurs="unbounded" />
                 <xsd:element name="volumeset" maxOccurs="unbounded">
                   <xsd:complexType>
                      <xsd:sequence>
                        <xsd:element name="volumesetType" type="xsd:string" />
                        <xsd:element name="storage">
                          <xsd:complexType>
                            <xsd:sequence>
                               <xsd:element name="vol" maxOccurs="unbounded">
                                 <xsd:complexType>
                                   <xsd:sequence>
                                      <xsd:element name="storeRule" minOccurs="0" maxOccurs="unbounded">
                                        <xsd:complexType>
                                          <xsd:sequence>
                                             <xsd:element name="cond" maxOccurs="unbounded">
                                               <xsd:complexType>
                                                 <xsd:attribute name="field">
                                                    <xsd:simpleType>
                                                     <!-- ********************************
                                                      大文字・小文字区別はしないとのことであるが
                                                      全く無意味な大文字小文字を混在させることは
                                                      考えにくいため 単語単位にあり得る記述に限定した。
                                                     ******************************** -->
                                                     <xsd:restriction base="xsd:string">
                                                       \langle xsd:enumeration value="FacilityID" \langle x \rangle<xsd:enumeration value="FACILITYID" />
                                                       \langle xsd:enumeration value="facilityid" />
                                                       \langle xsd:enumeration value="facilityId" />
                                                       \langle xsd:enumeration value="PatientID" \langle \rangle\langle xsd:enumeration value="PATIENTID" \langle \rangle\langle xsd:enumeration value="patientid" \langle \rangle<xsd:enumeration value="patientId" />
                                                       <xsd:enumeration value="OrderDate" />
                                                       <xsd:enumeration value="ORDERDATE" />
                                                       \langle xsd:enumeration value="orderdate" />
                                                       <xsd:enumeration value="orderDate" />
                                                       <xsd:enumeration value="DataKind" />
                                                       <xsd:enumeration value="DATAKIND" />
                                                       \langle xsd:enumeration value="datakind" \langle x \rangle\langle xsd:enumeration value="dataKind" />
                                                       <xsd:enumeration value="OrderNo" />
```

```
\langle xsd:enumeration value="ORDERNO" \langle x \rangle\langle xsd:enumeration value="orderno" \langle \rangle\langle xsd:enumeration value="orderNo" \langle \rangle <xsd:enumeration value="EnterOrgCD" />
                                               \langle xsd:enumeration value="ENTERORGCD" \langle x \rangle<xsd:enumeration value="enterorgcd" />
                                               <xsd:enumeration value="enterOrgCd" />
                                               \langle xsd:enumeration value="TransactionDatetime" \langle \rangle<xsd:enumeration value="TRANSACTIONDATETIME" />
                                               \langle xsd:enumeration value="transactiondatetime" />
                                               \langle xsd:enumeration value="transactionDatetime" \langle \rangle\langle x\sd:restriction\rangle </xsd:simpleType>
                                     \langle x\ xsd: attribute>
                                        <xsd:attribute name="type" use="required">
                                        \langle xsd:simpleType\rangle <xsd:restriction base="xsd:string">
                                               \langle xsd:enumeration value="EXACT" \langle \rangle <xsd:enumeration value="PREFIX" />
                                               \mbox{\texttt{Xsd:}}enumeration value="SUFFIX" />
                                               <xsd:enumeration value="CHOICE" />
                                               \langlexsd:enumeration value="DATERANGE" />
                                               \langle xsd:enumeration value="REGEX" \langle \rangle\langle x\ranglexsd:restriction
                                         \langle xsd:simpleType\rangle\langle /xsd:attribute \rangle <xsd:attribute name="value" type="xsd:string" />
                                     \langle xsd:attribute name="from" type="xsd:string" \langle \rangle\langle xsd:attribute \text{ name} = "to" \text{ type} = "xsd:string"\langle/xsd:complexType\rangle </xsd:element>
                           \langle x \ranglexsd:sequence
                       \langle x\sd:complexType\rangle\langle x\ /xsd:element>
                \langle x\ xsd: sequence \rangle\langle x \cdot x \cdot y \cdot z \cdot x \cdot y \cdot z \cdot y \cdot z \<xsd:attribute name="description" type="xsd:string" />
             \langle xsd:complexType\rangle\langle x \ranglexsd:element
      \langle x \ranglexsd:sequence
      \langle xsd:attribute name="matchContinueProcessing" use="required">
           <xsd:simpleType>
              <xsd:restriction base="xsd:string">
                \langle xsd:enumeration value="0" />
                \langle xsd:enumeration value="1" />
              </xsd:restriction>
          \langle x\ xsd:simpleType\rangle\langle x\ xsd: attribute
       <xsd:attribute name="defaultVolId" type="xsd:string" use="required" />
   \langle x\sd:complexType\rangle\langle x\ /xsd:element>
\langle xsd:element name="hasTRS" type="xsd:string" minOccurs="0" />
 <xsd:element name="trsLocalFolderPath" type="xsd:string" minOccurs="0" />
\langle xsd:element name="trsShareFolderPath" type="xsd:string" minOccurs="0" />
\langle xsd:element name="hasIndexDb" type="xsd:string" minOccurs="0" \langle x \rangle\verb|\xsd:element name="indexDbConnectionMethods" minOccurs="0"\langle xsd:complexType\rangle\langle xsd:sequence \rangle <xsd:element name="dbConnection" maxOccurs="unbounded">
              <xsd:complexType>
                 <xsd:simpleContent>
                     <xsd:extension base="xsd:string">
```

```
\langle x \ranglexsd:attribute name="method" type="xsd:string" use="required" \langle x \rangle </xsd:extension>
                                            \langle x\sd:simpleContent>
                                         \langle xsd:complexType \rangle\langle x\ranglexsd:element
                                   \langle x\ /xsd:sequence>
                                \langle xsd:complexType\rangle\langle x, x \rangle / xsd: element
                              <xsd:element name="note" type="xsd:string" minOccurs="0" maxOccurs="unbounded" />
                             \langle xsd:element name="effectiveDate" type="xsd:string" \langle \rangle <xsd:element name="author" type="xsd:string" />
                          \langle x\ranglexsd:sequence\rangle\langlexsd:attribute name="id" type="xsd:string" use="required" />
                          \langle xsd:attribute name="title" type="xsd:string" use="required" \langle x \rangle\langle xsd:complexType \rangle\langle x \ranglexsd:element
                 \langle x\ranglexsd:sequence\rangle\langle/xsd:complexType\rangle </xsd:element>
            <xsd:element name="volumeDefines">
              \langle xsd:complexType\rangle <xsd:sequence>
                     <xsd:element name="volume" maxOccurs="unbounded">
                        <xsd:complexType>
                           <xsd:sequence>
                             \langlexsd:element name="facilityId" type="xsd:string" maxOccurs="unbounded" />
                              <xsd:element name="storageKind" type="xsd:string" />
                             \langle xsd:element name="ssmixVersion" type="xsd:string" \langle \rangle\langle xsd:element name="storageLocalFolderPath" type="xsd:string" \langle x \rangle\langle xsd:element name="storageShareFolderPath" type="xsd:string" minOccurs="0" />
                             \langle x \cdot \text{sd:element name} = \text{note}'' type="xsd:string" minOccurs="0" maxOccurs="unbounded" />
                              <xsd:element name="effectiveDate" type="xsd:string" />
                              <xsd:element name="author" type="xsd:string" />
                          \langle x\ xsd: sequence \rangle\langle xsd:attribute name="id" type="xsd:string" use="required" \langle \rangle\langle xsd:attribute name="title" type="xsd:string" use="required" \langle x \rangle\langle xsd:complexType \rangle </xsd:element>
                 \langle x\ranglexsd:sequence
              \langle xsd:complexType\rangle\langle / \textsc{xsd}:\text{element} \rangle\langle x\ xsd: all
     \langle xsd:complexType\rangle </xsd:element>
</xsd:schema>
```